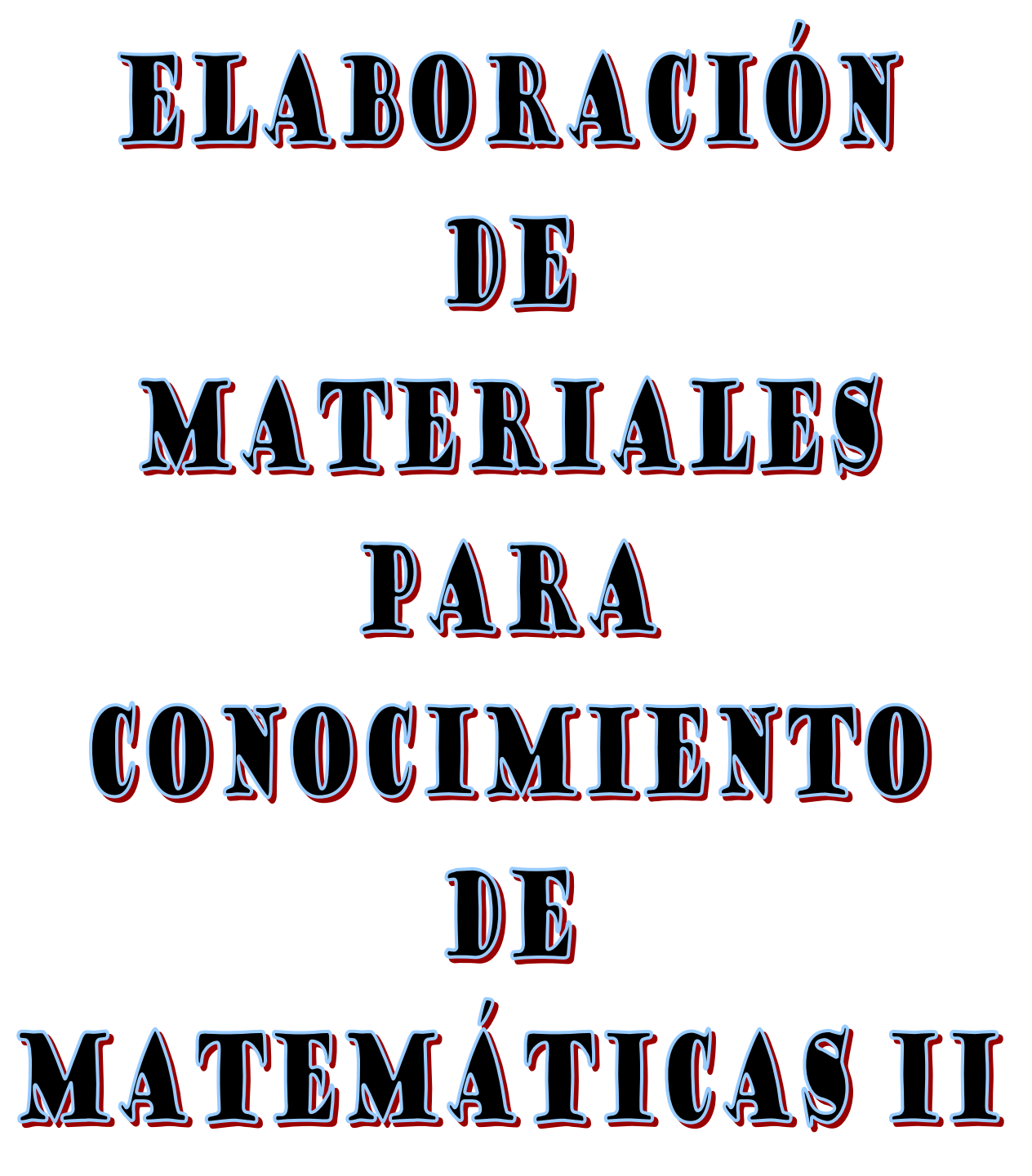

## **Documento elaborado por:**

- **María José Madruga Vicente**
- **Sonia Jiménez Melgar**
- **Victoriano de la Fuente Lozano**
- **Pilar Pastor Gago**
- **Daniel Benito Martín**
- **Julio Rodríguez Villa**

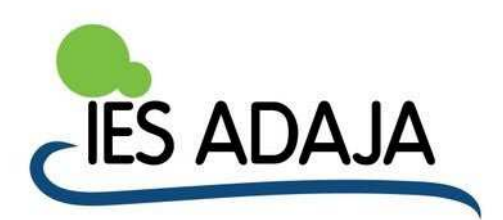

## ÍNDICE:

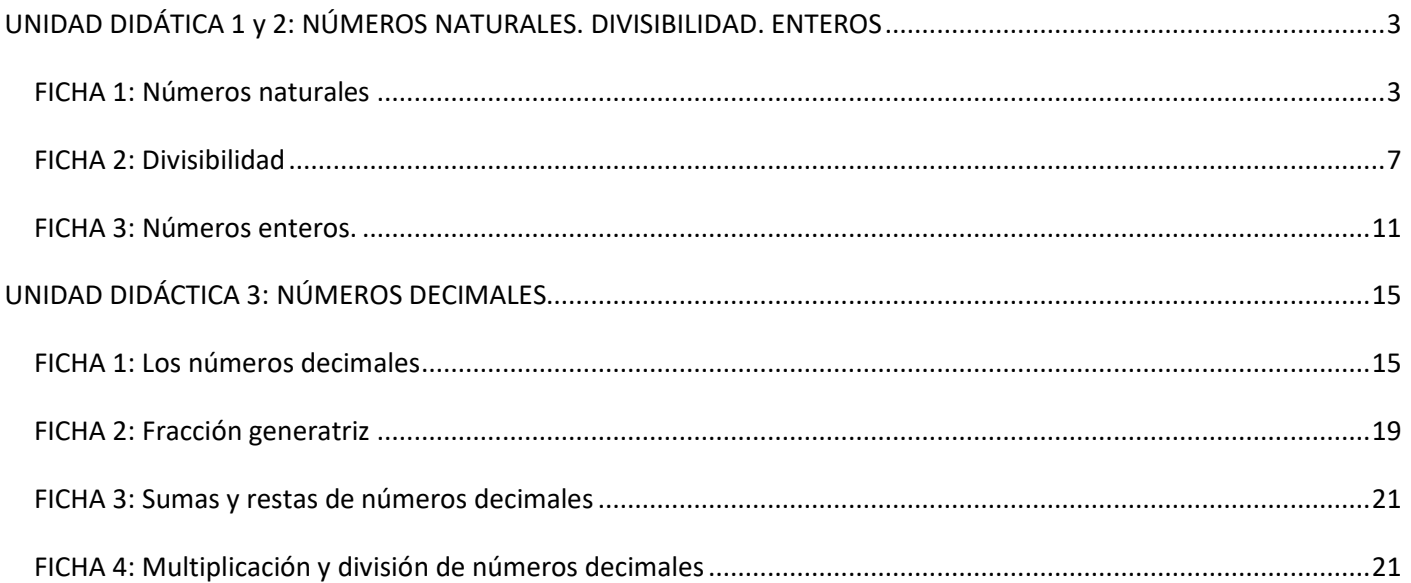

## **UNIDAD DIDÁTICA 1 y 2: NÚMEROS NATURALES. DIVISIBILIDAD. ENTEROS**

### **FICHA 1: Números naturales**

**Para leer o escribir números con varios dígitos en el sistema decimal de numeración, se deben hacer agrupamientos de tres en tres cifras, de derecha a izquierda.** 

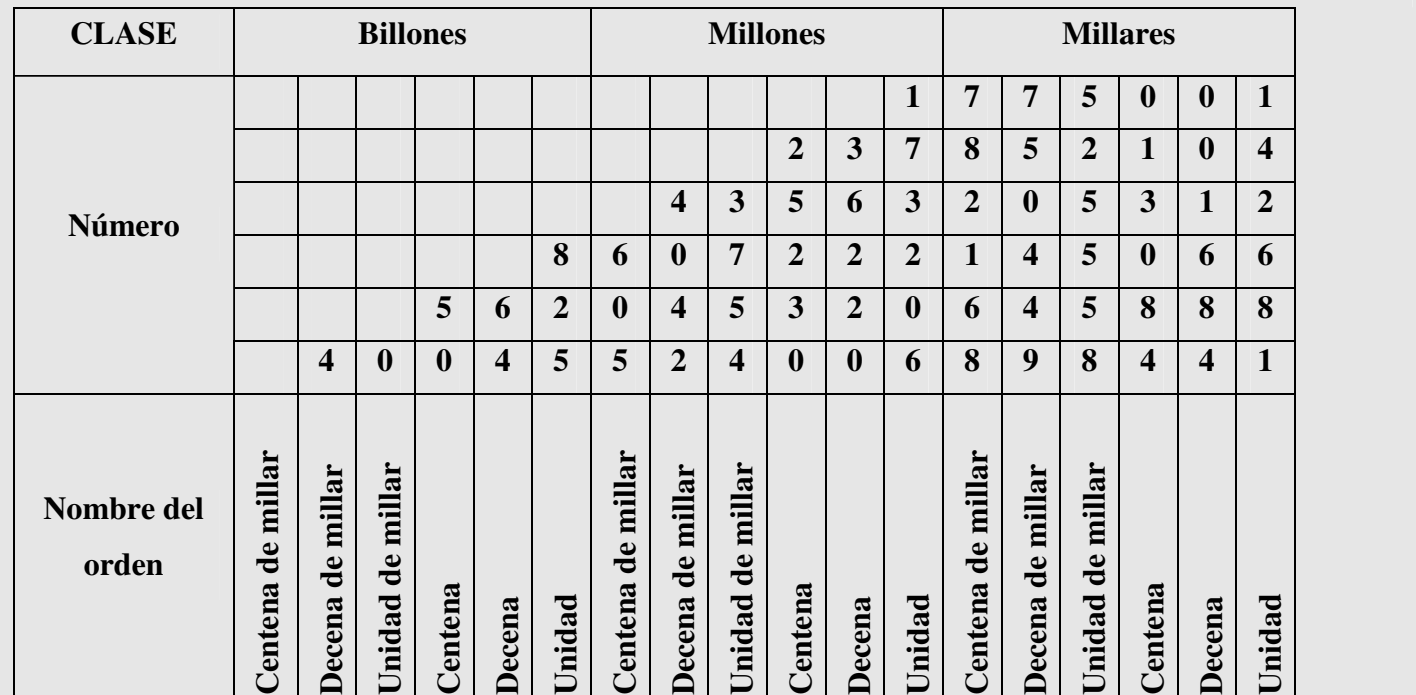

**1.** Escribe cómo se leen los números que están en el cuadro anterior:

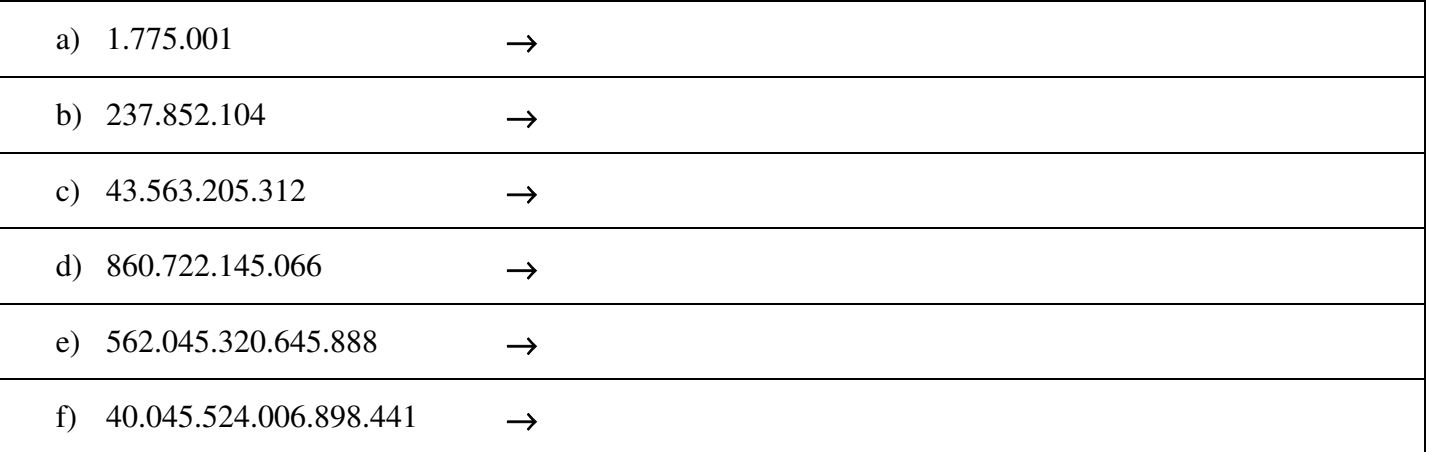

**2.** Escribe con cifras los siguientes números prestando atención a los ceros intermedios:

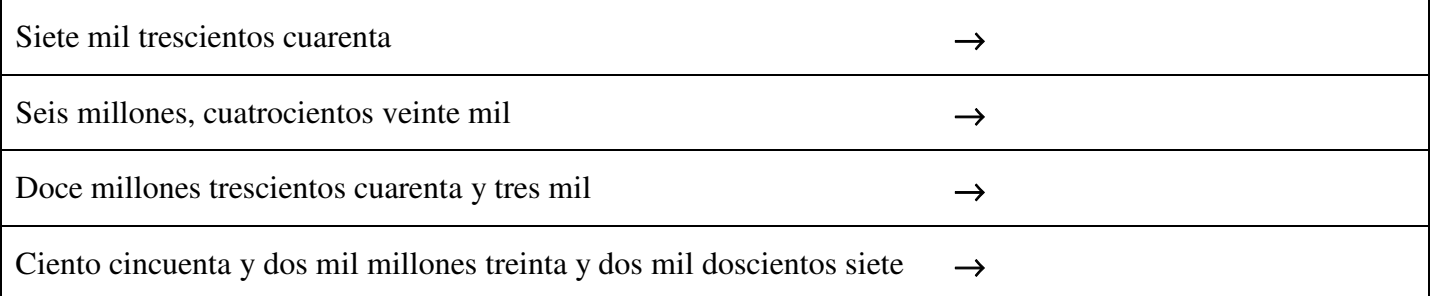

**3.** Ordena los números utilizando los signos  $\leq$ ,  $\geq$ , de mayor a menor los siguientes números: 3.030, 3.300, 33.000, 3.003, 30.300, 3.303

## **4.** Realiza las siguientes operaciones:

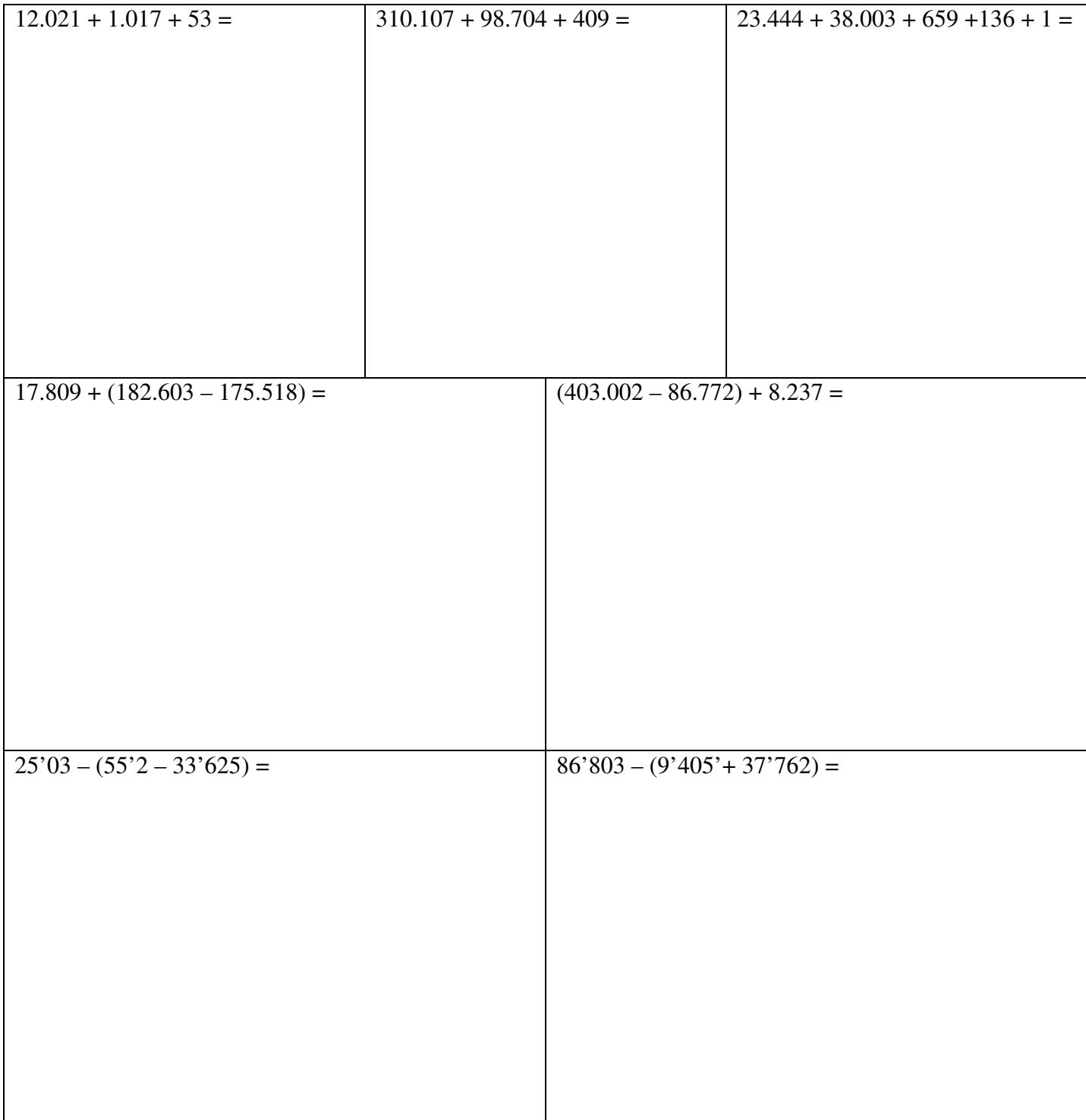

**5.** Realiza las siguientes operaciones:

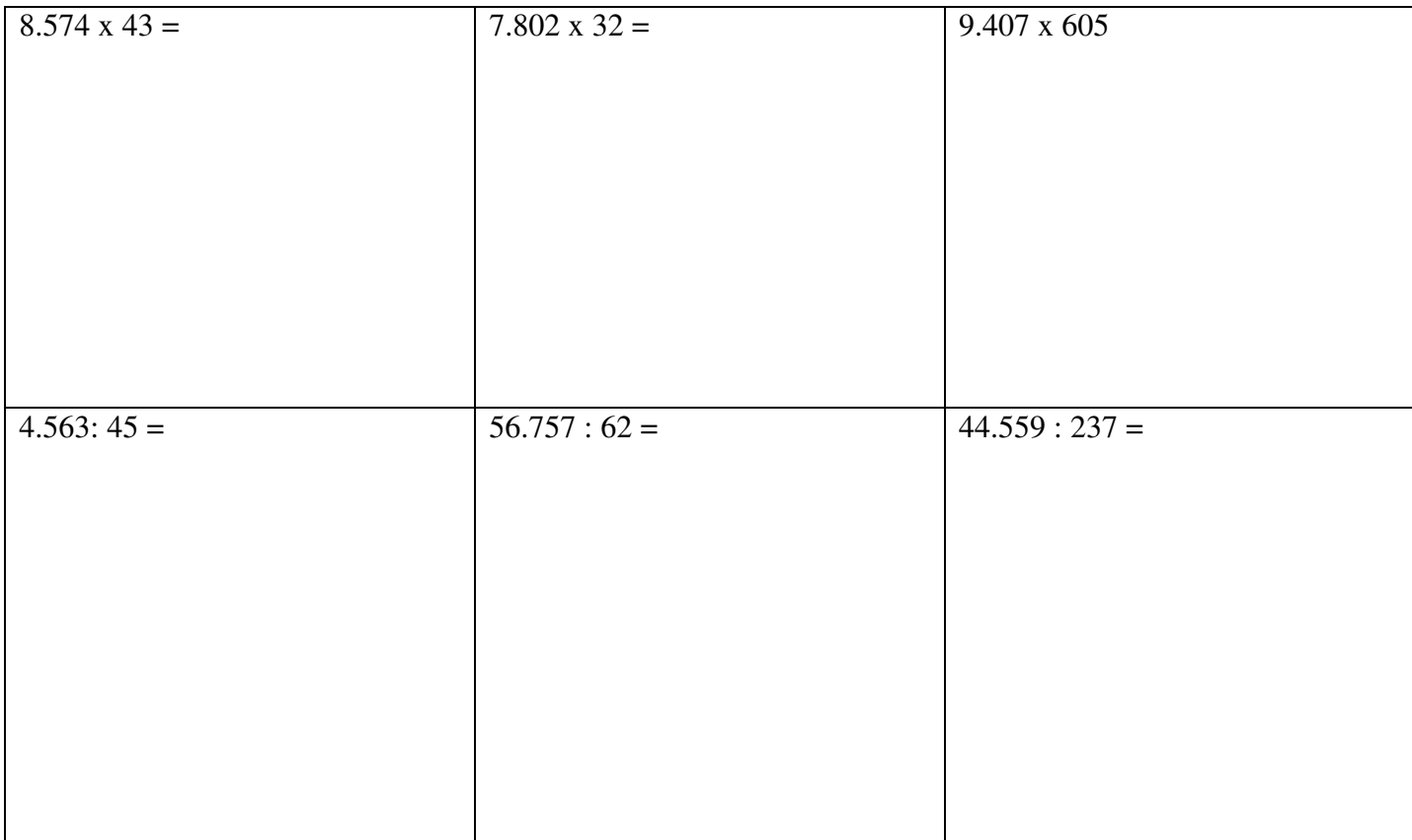

**6.** Calcula el valor de las siguientes operaciones combinadas:

a) 
$$
28 \cdot 4 : 2 - 16 : 8 \cdot 9 =
$$
  
\nb)  $17 - 3 \cdot 5 + 24 : 6 \cdot 8 =$   
\nc)  $(32 - 18) : (2 \cdot 7) =$   
\nd)  $45 : (5 + 4) + 2 \cdot (36 : 9 - 2) =$ 

e)  $15 \cdot (18 : 6) - 24 : 3 + 1 =$ f)  $25 + 60 : 3 - 6 \cdot (3 + 11) : 7 + 3 : (2 - 1) =$ g)  $5 \cdot (7 - 3 + 14 - 10) (5 + 3) : 2 =$ h)  $32 - 10 \cdot 3 + 16$  :  $(10 - 2) =$ i)  $27:(17-2\cdot 4)-1=$ j)  $24:(12-54:9)+3\cdot(15-12:3)+5-4:2=$ k)  $98 - 38 : 19 + 4 \cdot 6 : 3 - 2 \cdot (56 : 7 + 2) =$ 

# **UNIDAD DIDÁTICA 1 y 2: NÚMEROS NATURALES. DIVISIBILIDAD. ENTEROS**

## **FICHA 2: Divisibilidad**

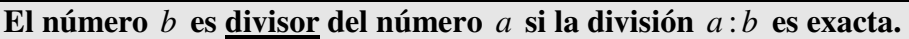

### **Ejemplos:**

**2 es divisor de 8 porque 8 : 2 = 4** 

**9 es divisor de 18 porque 18 : 9 =2** 

**8 es divisor de 80 porque 80 : 8 = 10** 

#### **Los divisores de un número son finitos.**

**Ejemplo: D(10) = {1, 2, 5, 10}** 

- **1.** Escribe todos los divisores de:
	- **a.**  $D(12) =$
	- **b.**  $D(25) =$
	- **c.**  $D(40) =$
	- **d.**  $D(54) =$
	- **e.**  $D(77) =$
- **2.** ¿Cuáles son los divisores comunes de 12 y 18?
	- **a.**  $D(12) =$
	- **b.**  $D(18) =$
- **3.** Responde a las siguientes preguntas razonando la respuesta.
	-

**a.**  ${}_{i}$  Es 5 divisor de 75? **b.**  ${}_{i}$  Es 4 divisor de 26? **c.**  ${}_{i}$  Es 7 divisor de 371?

- **4.** Indica cuáles de las siguientes afirmaciones son verdaderas y cuáles falsas:
	- **a.** 4 es divisor de 62
	- **b.** 24 es múltiplo de 6 y de 8
	- **c.** 35 no es múltiplo de 5
	- **d.** 7 es divisor de 112

#### **REPASO: Criterios de divisibilidad**

- **o Un número es divisible entre 2 (es múltiplo de 2) si termina en cifra par: 0, 2, 4, 6, 8.**
- **o Un número es divisible entre 3 (es múltiplo de 3) si la suma de sus cifras es múltiplo de 3.**
- **o Un número es divisible entre 5 (es múltiplo de 5) si termina en 0 o en 5.**
- **o Un número es divisible entre 11 (es múltiplo de 11) si la suma de las cifras de lugar par menos la suma de las cifras de lugar impar es 0 o un múltiplo de 11.**
- **5.** Aplica los criterios de divisibilidad para rellenar la siguiente tabla:

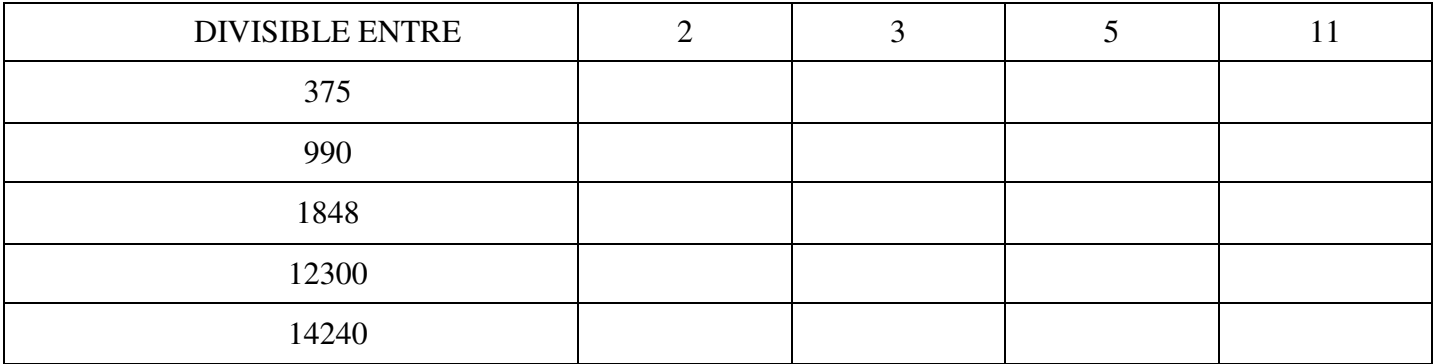

**6.** Descompón en factores primos los siguientes números:

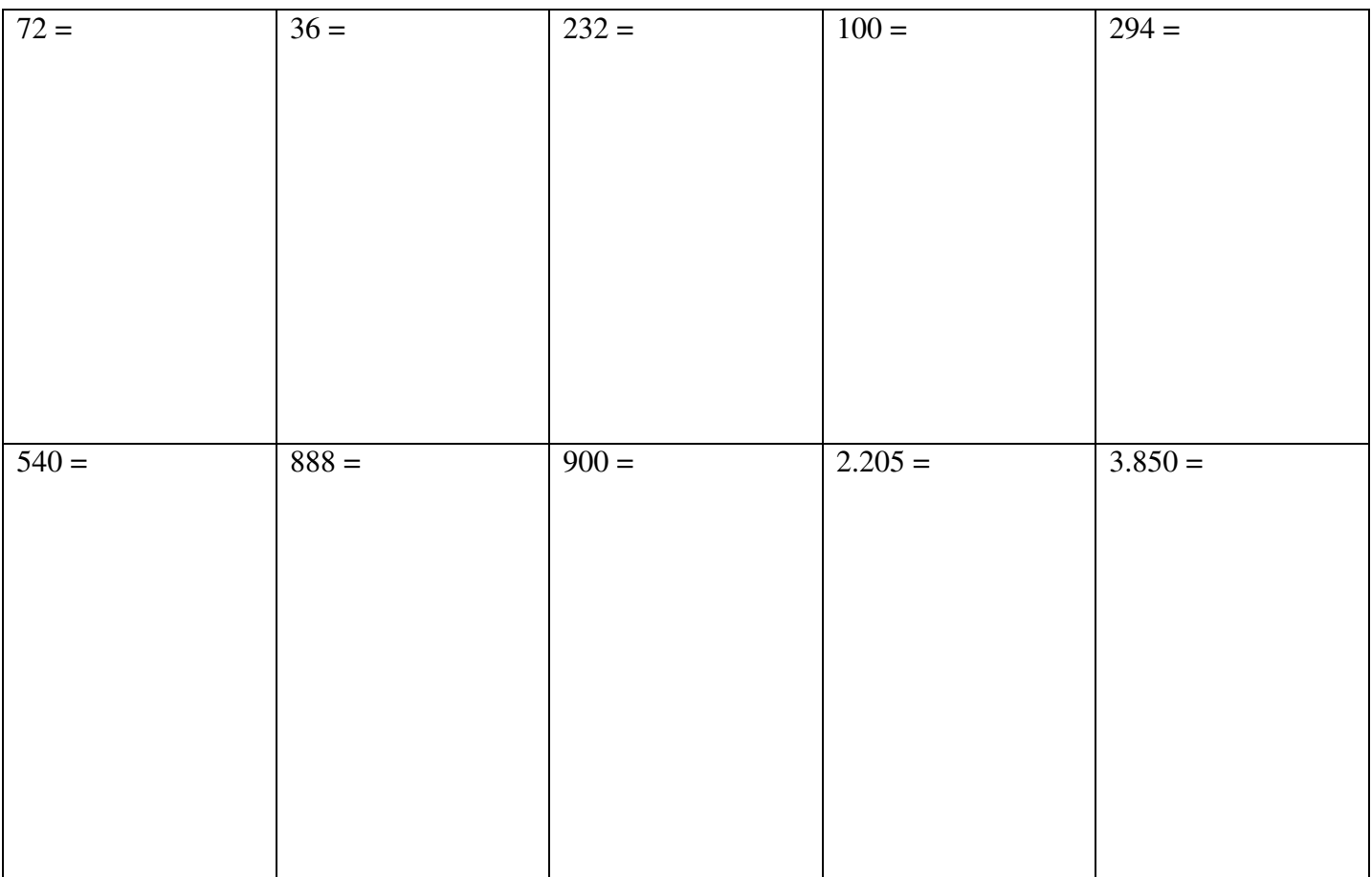

### **REPASO:**

**El mínimo común múltiplo de varios números es el menor de sus múltiplos comunes distintos de cero. De forma abreviada se escribe m.c.m.**

**REGLA PRÁCTICA PARA CALCULAR EL M.C.M.:** 

**Descomponemos en factores primos cada número.** 

**El mínimo común múltiplo es igual al producto de los factores primos, comunes y no comunes, elevados al mayor exponente.** 

**7.** Halla el mínimo común múltiplo de los números que se indican:

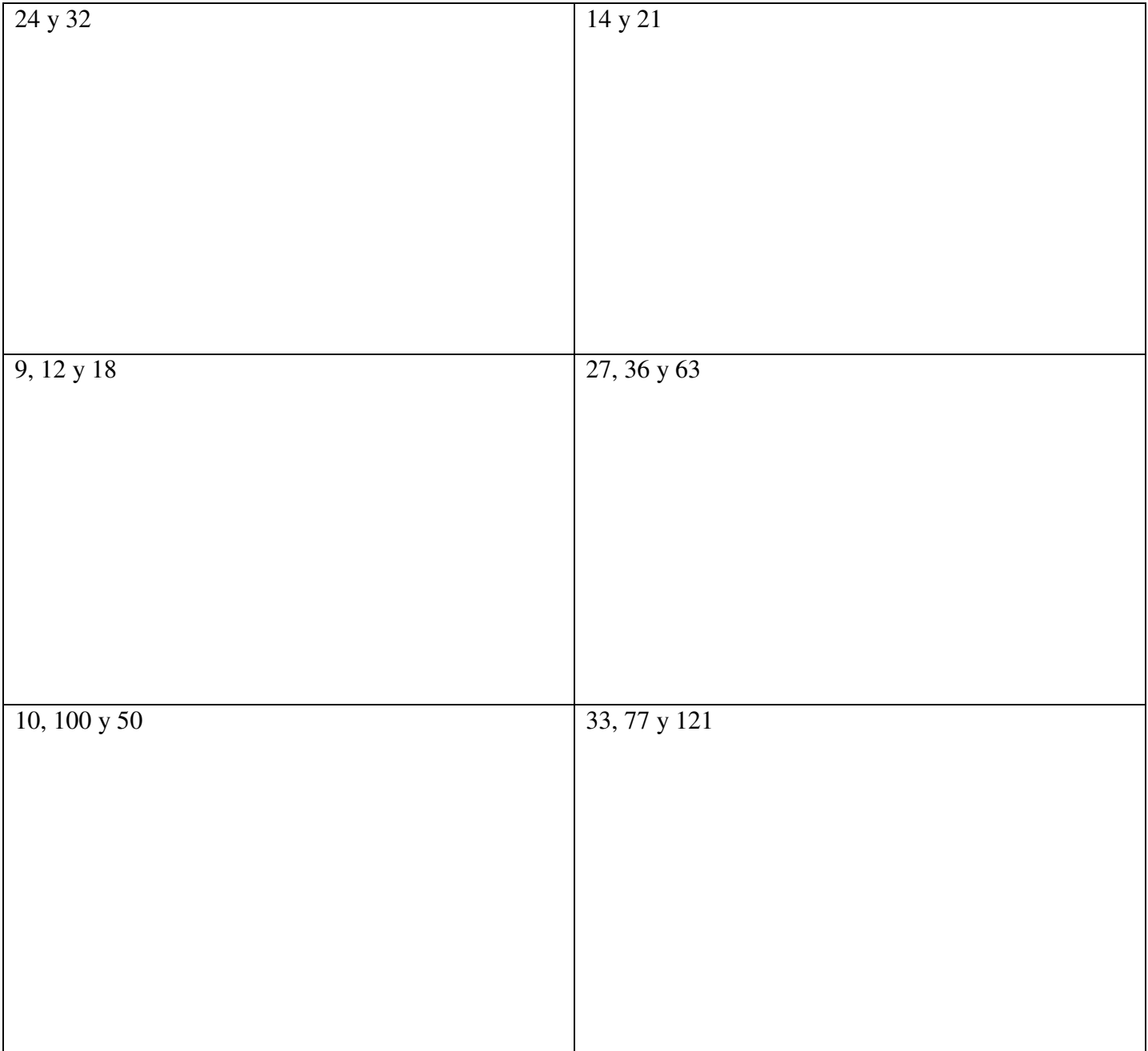

**REPASO: El máximo común divisor de varios números es el mayor de sus divisores comunes. De** 

**forma abreviada se escribe m.c.d.**

**REGLA PRÁCTICA PARA CALCULAR EL M.C.D.:** 

**Descomponemos en factores primos cada número.** 

**El máximo común divisor es igual al producto de los factores primos comunes, elevados al menor** 

**exponente.** 

**8.** Halla el máximo común divisor de los números que se indican:

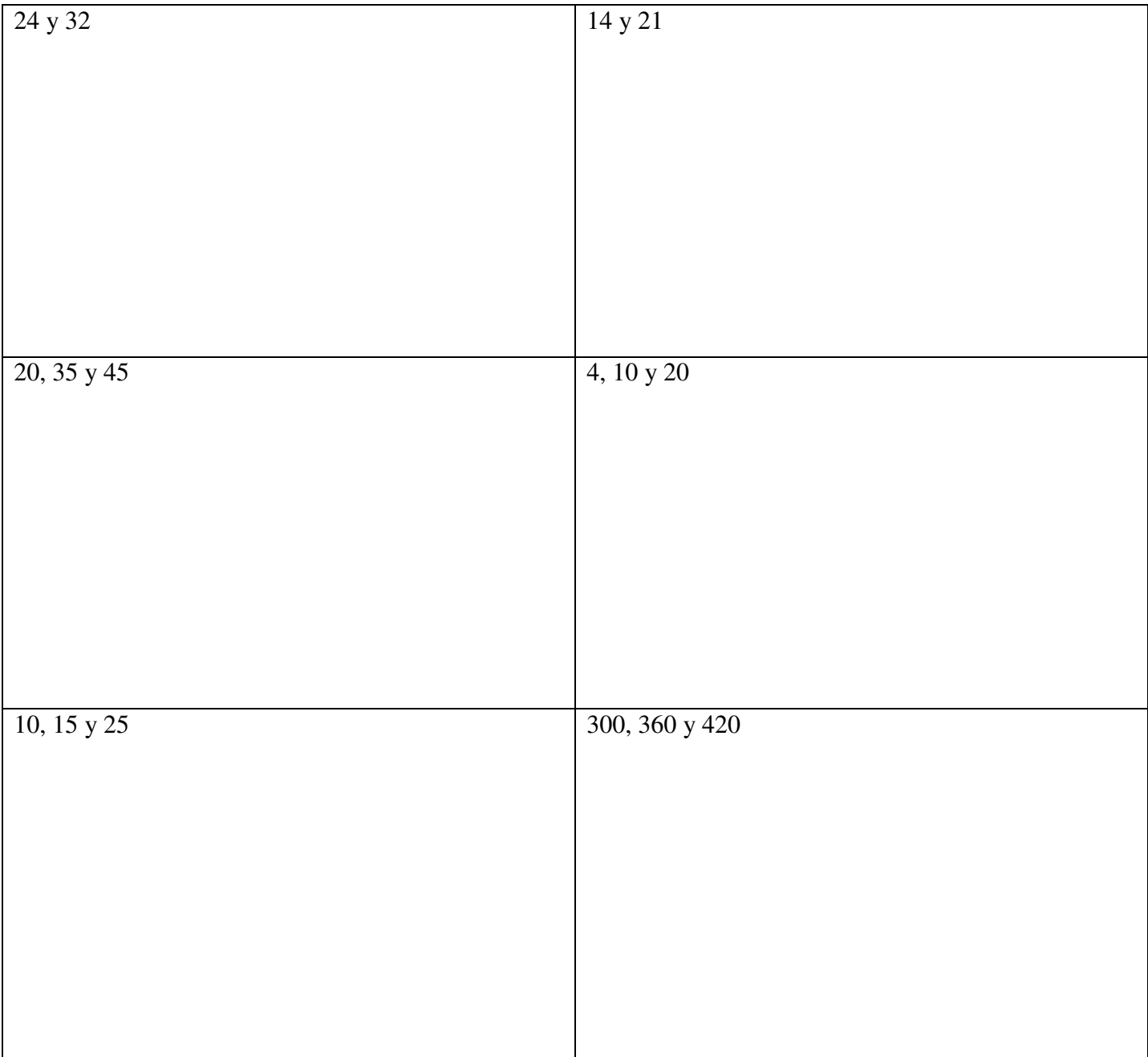

## **UNIDAD DIDÁTICA 1 y 2: NÚMEROS NATURALES. DIVISIBILIDAD. ENTEROS**

### **FICHA 3: Números enteros.**

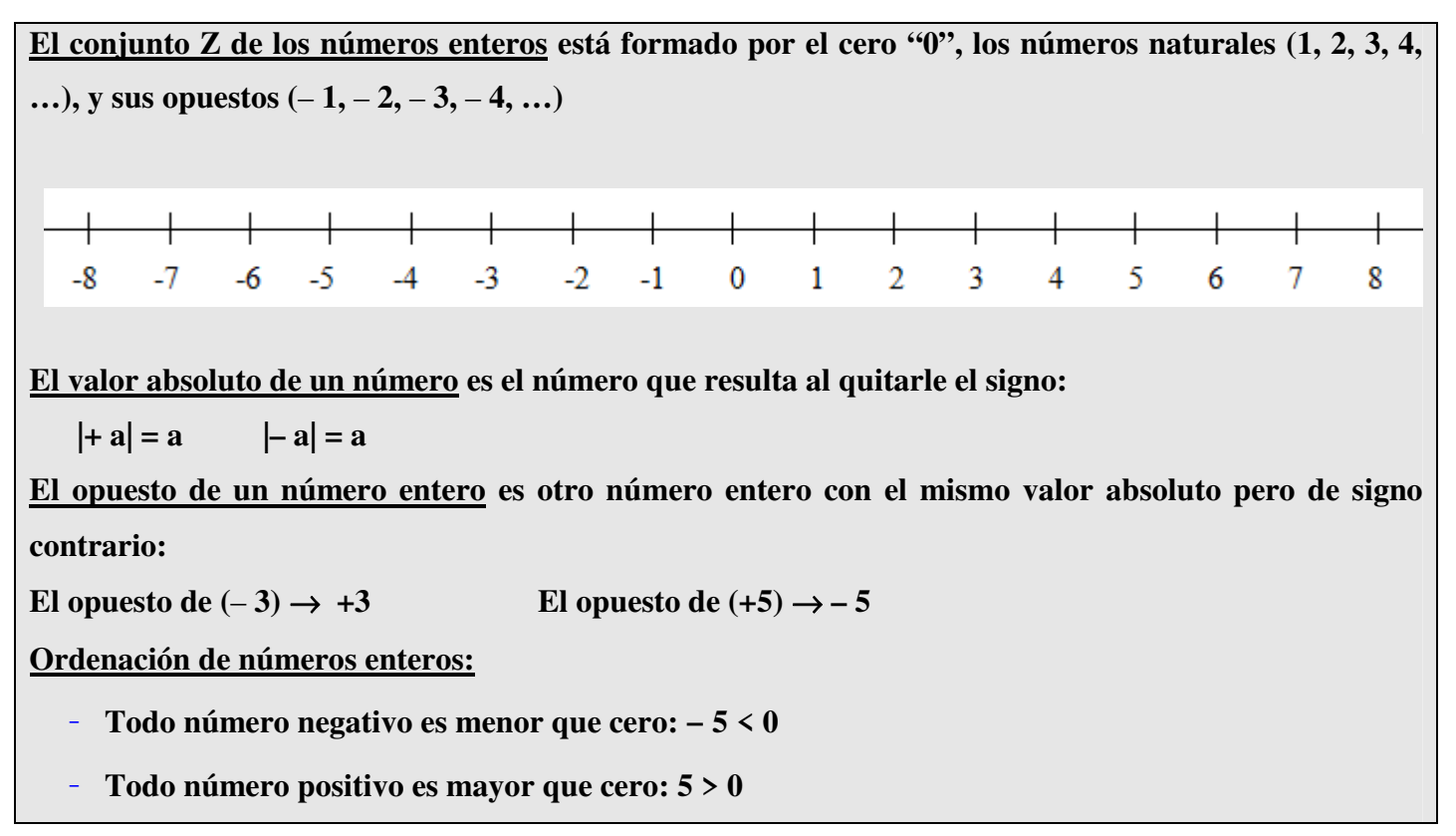

**1.** Completa:

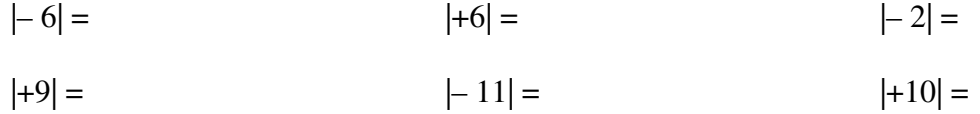

- **2.** Completa:
- a) Opuesto de  $(-11) =$  b) Opuesto de  $(+16) =$
- c) Opuesto de(+12) = d) Opuest $(6a 21)$  =
- **3.** Representa en la recta y ordena de mayor a menor:

$$
-7, +4, -1, +7, +6, -4, -5, +3, -11
$$

- **4.** Ordena de menor a mayor:
	- **a.**  $+5, -3, -7, 0, 1, +6, -12, -5$

**b.** 
$$
-6, -3, -9, 0, -1, -5, -12, -4, 3
$$

**5.** Realiza las siguientes operaciones:

**a.** 
$$
3 \cdot [8 + 1 - (14 - 8)] + (10 - 2) - (35 + 14) : 7 =
$$

**b.**  $[(5-1):(7-1-7)]-(3-5):(7-9)$  =

**c.** 
$$
2 - [3 - (2 - 5) \cdot 3 + 2 \cdot (1 - 3) \cdot (-2)] + 5 =
$$

**d.**  $4-5 \cdot \{2-3 \cdot [-4+2 \cdot (5-4) \cdot (-1)] \cdot (-1)\} \cdot (-1) =$ 

**e.** 
$$
8 - [4 + (2 - 5) \cdot 2 - 6 \cdot 3 + (6 - 2)] \cdot (-1) + 5 \cdot (-3 - 2) =
$$

**f.** 
$$
1 - \{2 - [3 \cdot (4 - 5) \cdot 2 - 3] \cdot 2\} \cdot (-2) =
$$

**g.** 
$$
2 \cdot \{ 2 \cdot [-2 \cdot (-5 + 4) \cdot 2 ] + 1 \} \cdot (-2) =
$$

**h.** 
$$
6-4 \cdot [3-(-1-2)-3 \cdot 2 \cdot (-2) \cdot 4] + (-1) \cdot [5-(-1+4) \cdot 3 + 7 \cdot (-2)] =
$$

**REPASO: Potencia de un número entero.** 

**Al elevar un número negativo a una potencia:** 

- Si el exponente es par, el resultado es positivo:  $(-2)^4 = (-2) \cdot (-2) \cdot (-2) \cdot (-2) = +16$
- Si el exponente es impar, el resultado es negativo:  $(-3)^3 = (-3) \cdot (-3) \cdot (-3) = -27$

**IMPORTANTE:** No debes confundir estas expresiones:  $(-3)^2$  y  $-3^2$  pues:

 $(-3)^2 = (-3) \cdot (-3) = +9$ 

$$
\circ -3^2 = -(3 \cdot 3) = -9
$$

**REPASO: La raíz de un número negativo dependerá de la paridad del índice. Así:** 

- Si el índice es impar, la raíz existe:  $\sqrt[3]{-27} = -3$ ,  $\sqrt[5]{-3125} = -5$
- **Si el índice es par, la raíz no existe:** − 9 **no existe**

**6.** Escribe como una única potencia:

**a.** 
$$
(-2)^5 \cdot (+5)^5 =
$$
  
\n**b.**  $(+4)^3 \cdot (-5)^3 =$   
\n**c.**  $(-6)^4 : (+3)^4 =$   
\n**d.**  $(-5)^{11} : (+5)^{11} =$   
\n**e.**  $(-15)^4 : (-5)^4 =$   
\n**f.**  $(-2)^2 \cdot (-2)^3 =$   
\n**g.**  $(+3)^3 \cdot (+3) =$   
\n**h.**  $(-6)^9 : (-6)^7 =$ 

- **i.**  $(-5)^{14}$  :  $(-5)^{11}$  =
- **j.**  $[(-6)^8:(-6)^4]:(-3)^4 =$
- **k.**  $[(-2)^{2} \cdot (-2)^{4}] : (-2)^{6} =$
- **l.**  $(-3)^4$ :[  $(-15)^6$  :  $(-5)^2$ ] =
- **7.** Calcula, si existe:
	- **a.**  $\sqrt{(+1)}$  = **b.**  $\sqrt{(-1)}$  = **c.**  $\sqrt{(+4)}$  = **d.**  $\sqrt{(-4)} =$  **e.**  $\sqrt{(+36)} =$  **f.**  $\sqrt{(-49)} =$ **g.**  $\sqrt{(+64)}$  = **h.**  $\sqrt{(-81)}$  = **i.**  $\sqrt{(+100)}$  =

## **UNIDAD DIDÁCTICA 3: NÚMEROS DECIMALES**

## **FICHA 1: Los números decimales**

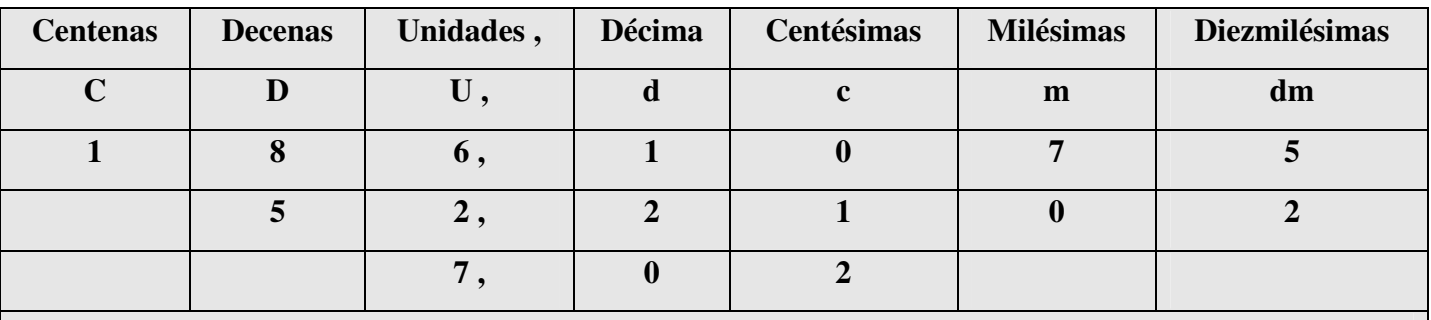

**186,1075: ciento ochenta y seis unidades, mil setenta y cinco diezmilésimas** 

#### **52,2102: cincuenta y dos unidades, dos mil ciento dos diezmilésimas**

**7,02: siete unidades y dos centésimas** 

**1. Completa el siguiente cuadro:** 

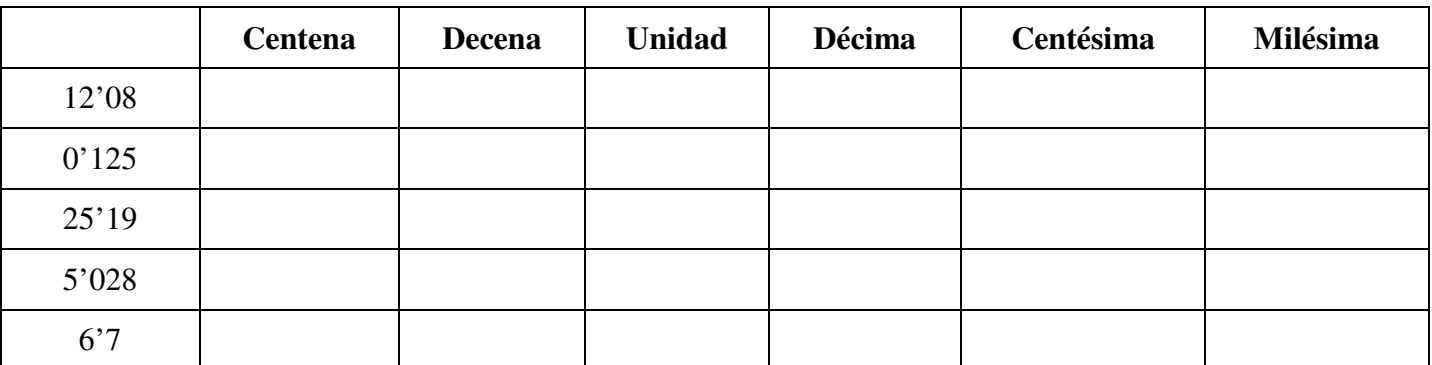

#### **2. Escribe con cifras las siguientes cantidades:**

Dos unidades y 8 centésimas  $\rightarrow$ 

Doce unidades y 18 milésimas  $\rightarrow$ 

Cincuenta y tres diezmilésimas  $\rightarrow$ 

Quinientas seis unidades y veintiuna centésimas →

Setenta y una unidades, veintidós milésimas →

Treinta y dos unidades y tres décimas  $\rightarrow$ 

Siete centésimas  $\rightarrow$ 

#### **3. Escribe cómo se leen las siguientes cantidades:**

- $15'024 \rightarrow$
- $45'2 \rightarrow$
- $0'025 \rightarrow$
- $15'26 \rightarrow$
- $0'235 \rightarrow$
- $21'021 \rightarrow$

 $\overline{ }$ Racionales (se pueden escribir como fracción) ∤  $\int$  $\overline{\mathcal{L}}$ ∤ EXACTOS PERIÓDICOS Números decimales:

Irracionales (no se pueden escribir como fracción)

#### **Descripción:**

- **Decimal exacto: son los que tienen un número finito de cifras decimales. Ejemplo: 3'442.**
- **Decimal periódico: Tiene un número infinito de cifras decimales pero con una estructura periódica, que se repite infinitamente, denominada periodo. Se clasifican a la vez en:** 
	- o **Periódico Puro: Toda la parte decimal forma parte del periodo.**

Ejemplo: 3,141414141... =  $3\overline{14}$  es periódico puro. Su periodo es 14.

o **Periódico Mixto: Una parte de la parte decimal no está en el periodo. A esta parte se la llama "anteperíodo".** 

**Ejemplo, 7'32571571571…v=** 7'32571**es periódico mixto. Su anteperíodo es 32 y su periodo es 571.** 

• **Decimal no periódico con infinitas cifras decimales: son los que tienen infinitos decimales sin ninguna estructura periódica.** 

**Eiemplo:**  $\sqrt{2} = 1'41421356...$ 

**4.** Clasifica los siguientes números decimales:

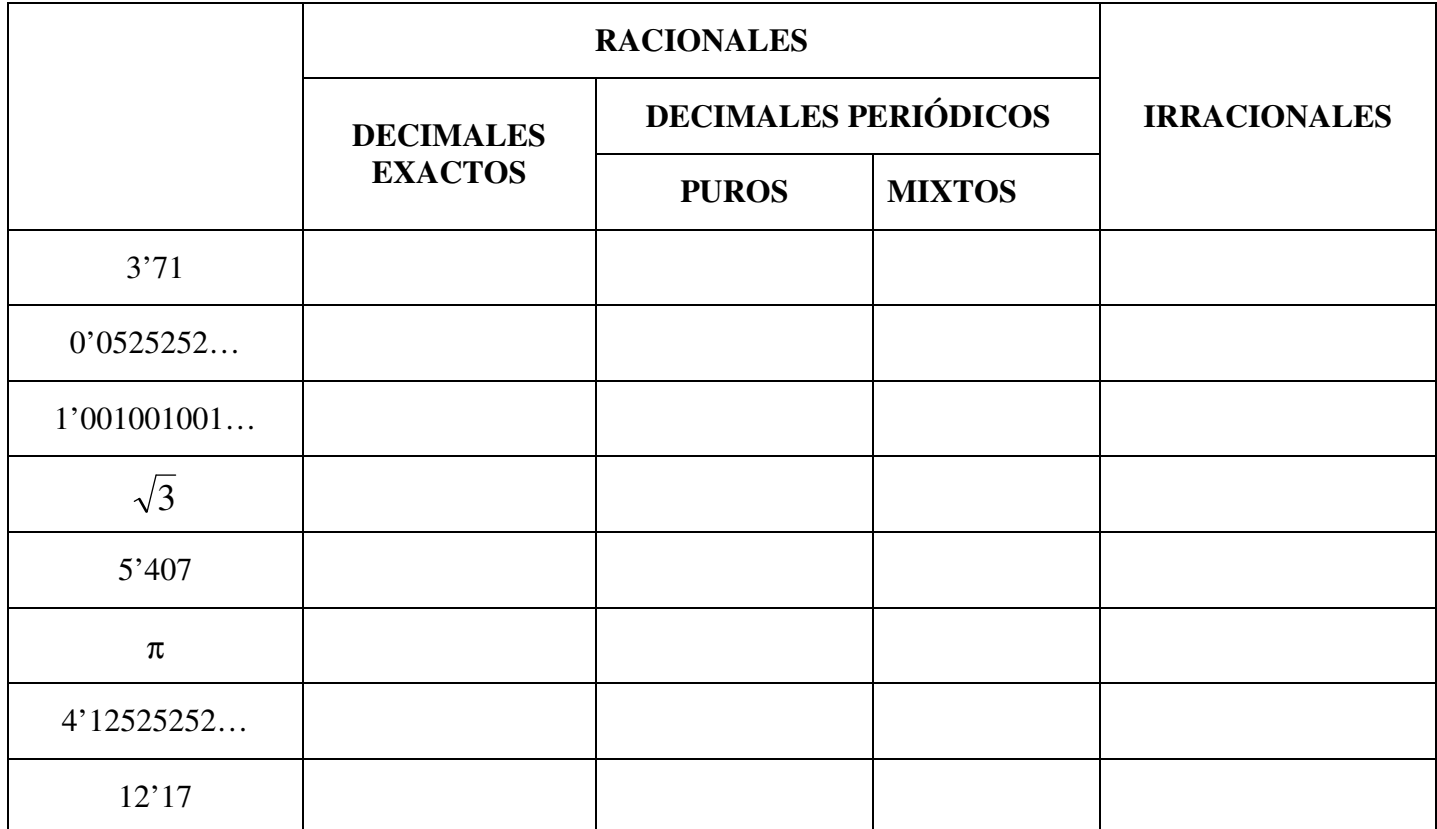

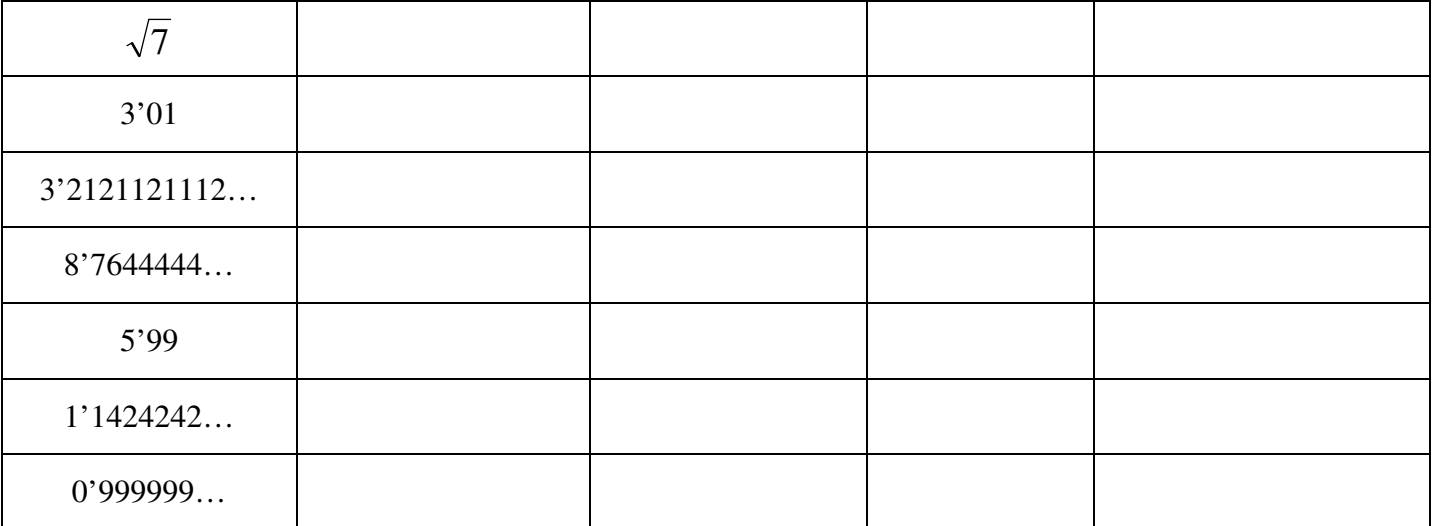

¡OJO! El último tiene truco…

**5.** Expresa en forma decimal las siguientes fracciones, indicando de qué tipo es el número obtenido:

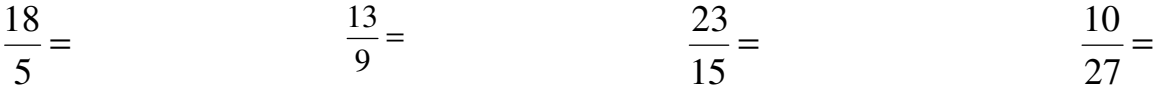

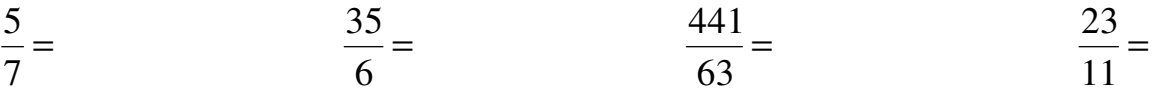

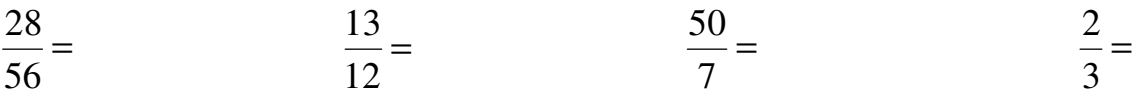

### **IMPORTANTE:**

**Debemos tener en cuenta una propiedad muy importante de los números decimales: Siempre, entre dos números decimales, hay infinitos números decimales:** 

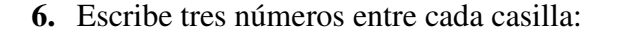

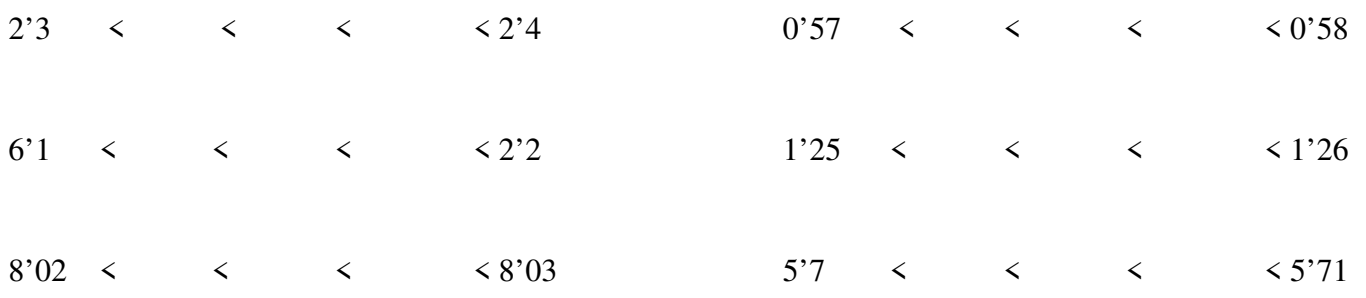

**7.** Ordena de menos a mayor: 0'01, 0'008, 0'0098, 0'011, 0'015

**8.** Ordena de menor a mayor: 21'09, 21'1, 21'7, 21'65, 21'06, 21'20, 21'649

**9.** Ordena de menor a mayor: -5'21, -5'09, 5'04, 5'51, -5'088, 5'409, 5'6

# **UNIDAD DIDÁCTICA 3: NÚMEROS DECIMALES**

## **FICHA 2: Fracción generatriz**

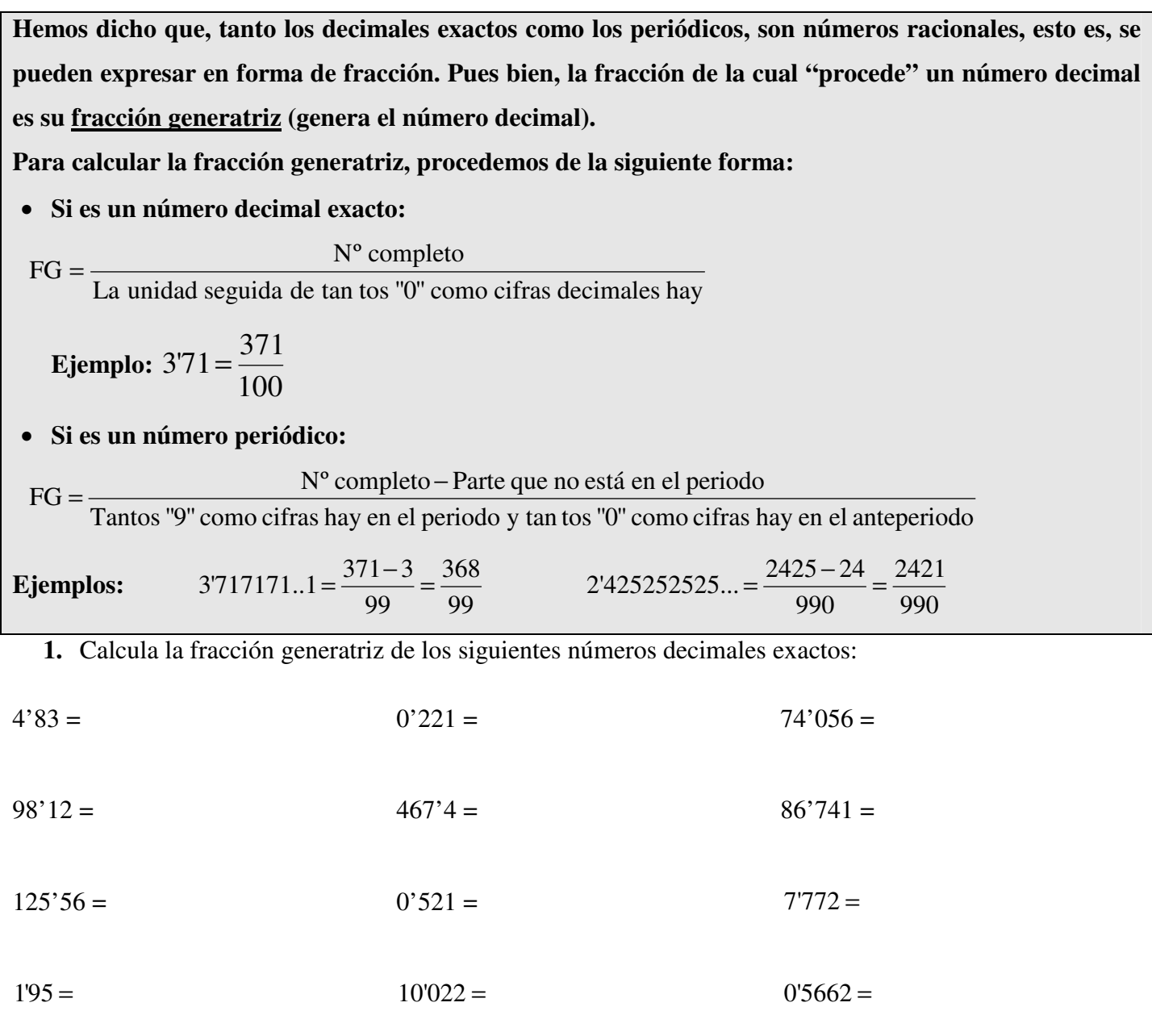

**2.** Calcula la fracción generatriz de los siguientes números decimales periódicos puros:

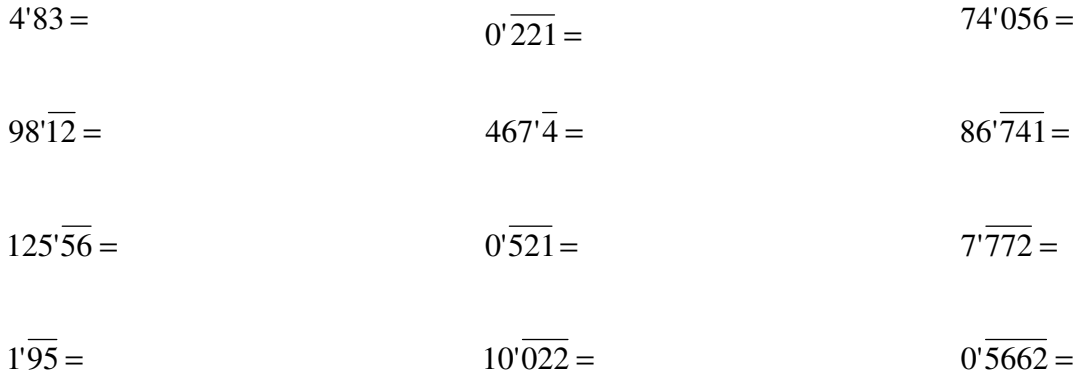

**3.** Calcula la fracción generatriz de los siguientes números decimales periódicos mixtos:

$$
4'8\overline{3} = 0'2\overline{21} = 74'0\overline{56} = 74'0\overline{56} = 74'0\overline{
$$

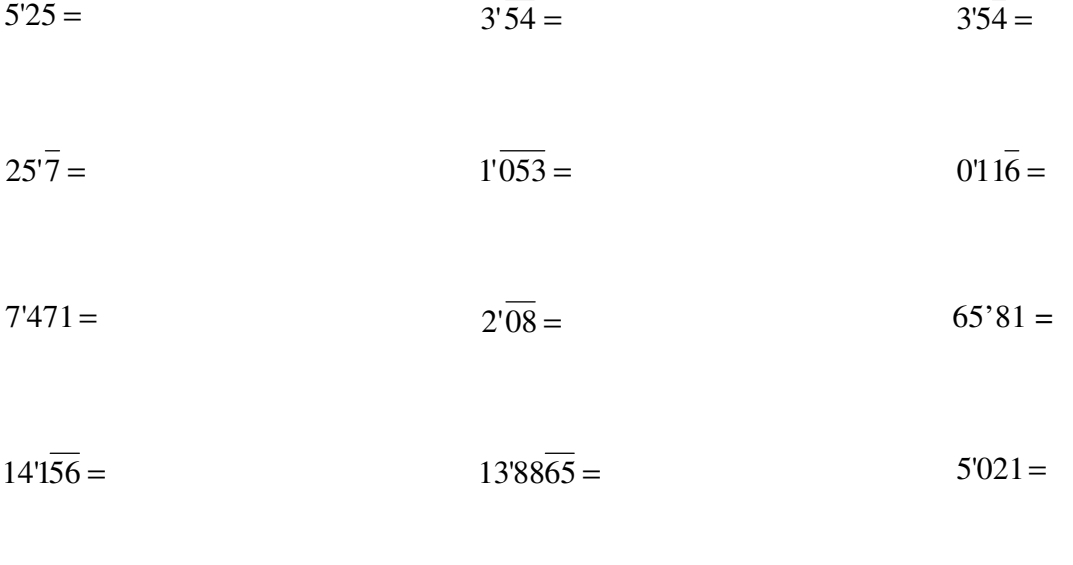

 $65'\overline{81} = 7'47\overline{2} = 0'\overline{9} =$ 

## **5.** Relaciona cada número decimal con su fracción generatriz:

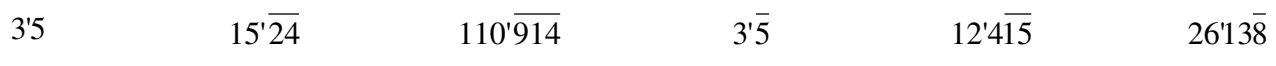

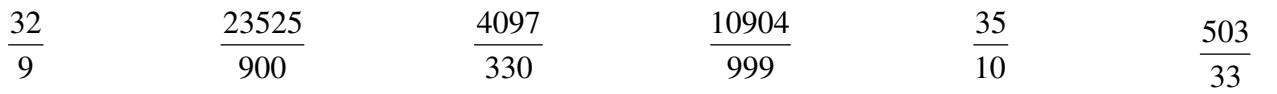

## **UNIDAD DIDÁCTICA 3: NÚMEROS DECIMALES**

### **FICHA 3: Sumas y restas de números decimales**

**1.** Realiza las siguientes operaciones de números decimales:

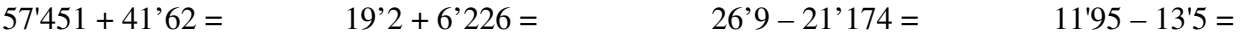

 $241'9 + 81'052 + 49'07 =$   $33'74 + 11'551 + 14'5 =$ 

 $97'05 - (12'912 + 5'483 - 5'58) =$   $45'06 - (1'85 - 7'312 + 1'505) =$ 

## **UNIDAD DIDÁCTICA 3: NÚMEROS DECIMALES**

## **FICHA 4: Multiplicación y división de números decimales**

**1.** Calcula las siguientes multiplicaciones por la unidad seguida de ceros:

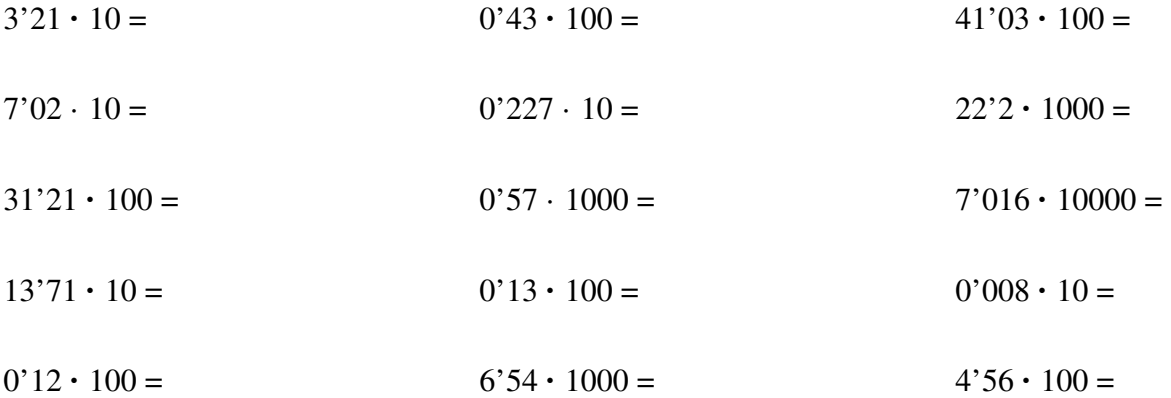

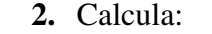

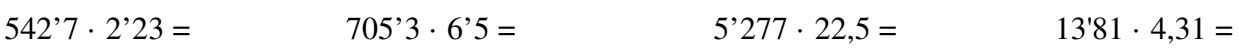

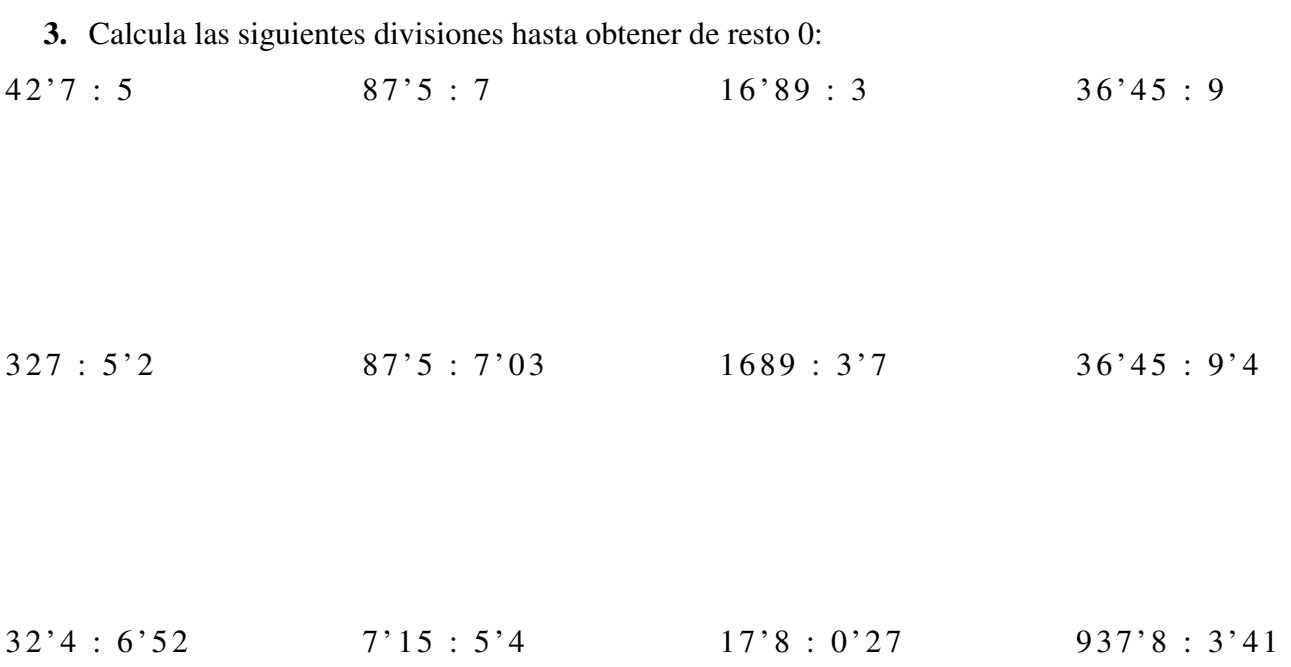

**4.** Calcula las siguientes divisiones por la unidad seguida de ceros:

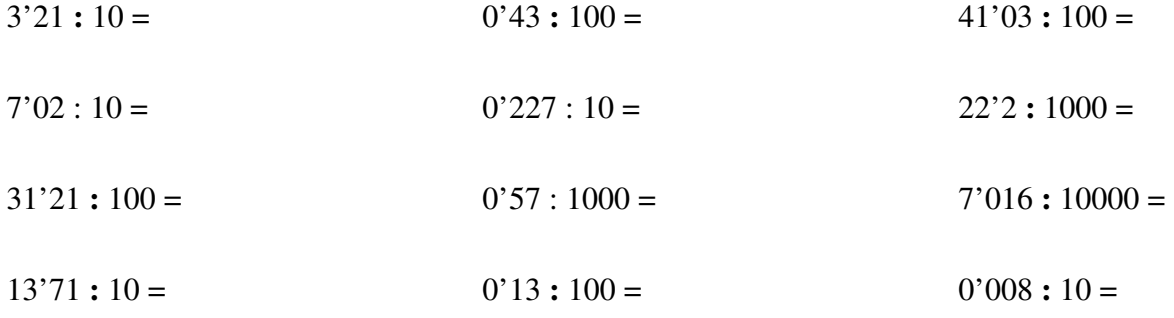